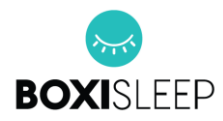

# **Política de privacidad y cookies**

Boxi Sleep, la cual hace parte de BOXI SLEEP S.A.S., sociedad identificada con el NIT. 901 633 275 - 3, con domicilio en Calle 145 # 12- 66, Bogotá D.C., Colombia, como responsable del tratamiento de datos personales, se permite informar la actualización del aviso de privacidad y de la política de protección de datos personales de sus clientes, usuarios, proveedores, contratistas, y empleados que fuere comunicado y publicado en el porta[l www.boxisleep.com.co](http://www.boxisleep.com.co/)

Por lo anterior, y de conformidad con lo dispuesto en la Ley 1581 de 2012 y sus decretos reglamentarios, Boxi Sleep (la cual hace parte de BOXI SLEEP S.A.S.) se permite informar que el tratamiento de los datos personales puede implicar la recolección, consulta, almacenamiento, uso, circulación, supresión, transmisión, transferencia y/o recepción de datos, los cuales realizará a través de Boxi Sleep (la cual hace parte de BOXI SLEEP S.A.S.), su matriz, filiales, vinculadas, terceros encargados del tratamiento y/o sus aliados comerciales o de negocios, con una finalidad comercial, lo cual incluye, pero no se limita a: fines estadísticos, precontractuales, contractuales, informativos, de seguimiento al producto, de notificación y contacto al cliente para las campañas de seguridad y/o de satisfacción, realizar recordatorios para mantenimientos, mercadeo relacional y/o similares, verificación en centrales de riesgo, aspectos contables y de nómina, y demás aplicables a cada uno de los titulares, lo anterior de conformidad con la nueva política de confidencialidad de tratamiento de datos personales.

Boxi Sleep (la cual hace parte de BOXI SLEEP S.A.S.) garantiza la privacidad y confidencialidad de los datos y la información que usted nos proporcione, la cual se tratará con la mayor seguridad posible, y solo se utilizará de acuerdo con los límites establecidos en la autorización otorgada por usted.

Boxi Sleep (la cual hace parte de BOXI SLEEP S.A.S.) pone en conocimiento de sus clientes, así como de sus proveedores y todas las personas vinculadas a la Compañía, el derecho que les asiste para conocer, actualizar, rectificar o suprimir la información suministrada, así como el derecho a solicitar prueba de la autorización otorgada, revocarla y ser informados sobre el uso dado a los datos personales. Para lo anterior, ha dispuesto de los siguientes medios para recibir solicitudes desde el área de Servicio al Cliente en la línea telefónica (+57) 315 302 7895, o enviando una comunicación al correo electrónico [hola@boxisleep.com.co](mailto:hola@boxisleep.com.co)

## **Uso de las Cookies**

Este sitio web, al igual que la mayoría de los sitios en Internet, usa Cookies para mejorar y optimizar la experiencia del usuario. A continuación, encontrarás información en detalle sobre qué son las "Cookies", cómo puedes desactivarlas en tu navegador y cómo bloquearlas.

Esta política establece las cookies que utilizamos en nuestros sitios web. Usando la página web, estás aceptando y dando el consentimiento a los términos de esta política.

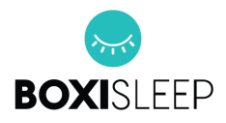

Las páginas web utilizan cookies para distinguirte de otros usuarios de las páginas web. Esto nos ayuda a proporcionarte una buena experiencia cuando navegas por las páginas web y, además, nos permite mejorarlas.

Una cookie es un pequeño archivo formado por letras y números que guardamos en tu navegador o disco duro de tu ordenador u otro dispositivo como pueda ser un teléfono móvil, siempre que lo aceptes. Las cookies contienen información que se transmite al disco duro de tu ordenador.

Utilizamos las siguientes cookies:

Cookies absolutamente necesarias. Estas cookies son necesarias para el funcionamiento de las páginas web. Se incluyen, por ejemplo, las cookies que le permiten iniciar sesión en zonas seguras de las páginas web y utilizar una cesta de la compra.

Cookies de análisis/rendimiento. Nos permiten reconocer y contar el número de visitantes y ver cómo se mueven los visitantes en las páginas web cuando los utilizan. Esto nos ayuda a mejorar el funcionamiento de las páginas web, por ejemplo, asegurando que los usuarios encuentran lo que buscan fácilmente.

Cookies de funcionalidad. Se utilizan para reconocerte cuando vuelves a las páginas web. Nos permite personalizar nuestro contenido para ti, saludarte utilizando tu nombre y recordar tus preferencias (por ejemplo, tu elección del idioma o la región).

Cookies de preferencias. Estas cookies registran tu visita a los sitios, las páginas que has visitado y los enlaces que has seguido. Utilizaremos esta información para hacer que los sitios, así como la publicidad que en ellos se muestra, sean de mayor relevancia para ti. También podemos compartir esa información con este fin con terceros.

Cookies de terceros. Ten en cuenta que los terceros (incluyendo, por ejemplo, redes de publicidad y proveedores de servicios externos como servicios de análisis del tráfico web) también pueden utilizar cookies sobre las que no tenemos control alguno. Te sugerimos que consulte los sitios web de terceros para obtener más información acerca de sus cookies y cómo gestionarlas.

# **Gestionar las cookies**

Puedes bloquear las cookies activando la opción en tu navegador que permite rechazar la configuración de todas o algunas cookies. Sin embargo, si utilizas las opciones de tu navegador para bloquear todas las cookies (incluyendo las cookies esenciales) es posible que no puedas acceder a la totalidad o a ciertas partes de la página web.

Si no estás seguro del tipo y versión del navegador web que utiliza para acceder a Internet:

Para PC: haz clic en "Ayuda" en la parte superior de la ventana de tu navegador y seleccione la opción "Acerca de".

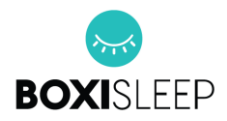

Para Mac: con la ventana del navegador abierta, haz clic en el menú de Apple y seleccione la opción "Acerca de".

Si no estás seguro del tipo y versión del navegador web que utilizas para acceder a Internet:

Para PC: haz clic en "Ayuda" en la parte superior de la ventana de tu navegador y selecciona la opción "Acerca de".

Para Mac: con la ventana del navegador abierta, haz clic en el menú de Apple y selecciona la opción "Acerca de".

Habilitar las cookies:

Puede habilitar las cookies siguiendo los pasos que se indican a continuación en tu navegador.

#### SAFARI ON OSX

Haz clic en "Safari" en la parte superior de la ventana de tu navegador y selecciona la opción "Preferencias".

Selecciona la opción "Solo de sitios a los que navegue".

## MOZILLA FIREFOX ON OSX

Haz clic en "Mozilla" en la parte superior de la ventana de tu navegador y selecciona la opción "Preferencias";

Desplázate hacia abajo hasta que llegue a la sección de cookies en "Privacidad y seguridad";

Selecciona "Habilitar cookies solo para el sitio web de origen".

# OPERA

Haz clic en "Menú" en la parte superior de la ventana de tu navegador y selecciona "Configuración".

Luego selecciona "Preferencias" y selecciona la pestaña "Avanzadas";

A continuación, selecciona la opción "Aceptar cookies".

Para saber más acerca de las cookies y de cómo gestionarlas (incluyendo cómo bloquearlas), visite [https://www.aboutcookies.org](https://www.aboutcookies.org/) (se abre en una nueva ventana). Ten en cuenta que no somos responsables del contenido de los sitios web externos.

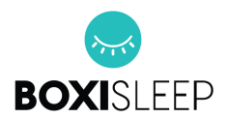

Protección al consumidor de comercio electrónico de acuerdo con el parágrafo del artículo 50 de la Ley 1480 de 2011. Ve[r https://bit.ly/2m47LtG](https://bit.ly/2m47LtG)